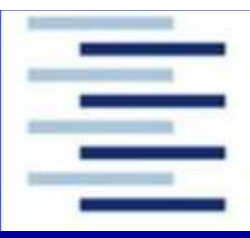

# Der maximale Auftriebsbeiwert eines Flügels mit Hochauftriebssystem abgeschätzt nach Handbuchmethoden

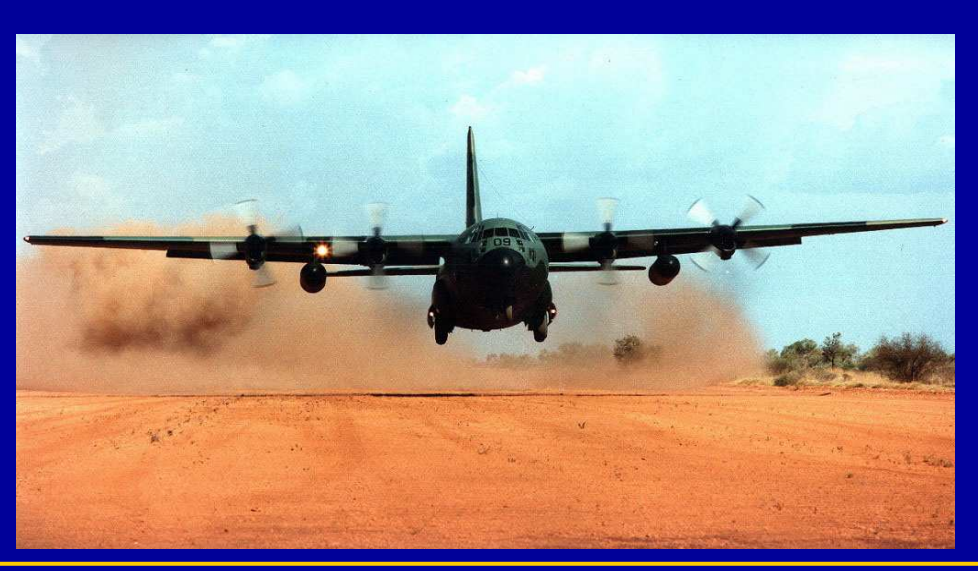

Kolloquium A. Ait Taleb

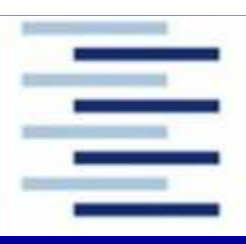

# Inhalt

- $\bullet$ Rahmenbedingungen
- $\bullet$ Berechnungsmethoden: Darstellung und Vergleich
- $\bullet$ Zahlenbeispiele
- $\bullet$ Zusammenfassung

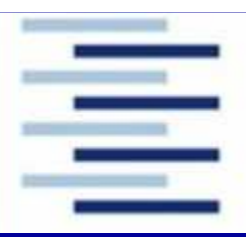

# Rahmenbedingungen

#### $\blacksquare$ Dimensionierung (Preliminary Sizing)

- $\bullet$ • Annahme höherer Auftriebsbeiwerte während <mark>Start</mark> und <mark>Landung</mark>
- $\bullet$  $\bullet$  - Flügelbeschreibung durch Flügelfläche und Flügelstreckung

#### $\blacksquare$ Entwurf (Conceptual Design)

- $\bullet$ Bestimmung weiterer Flügelparameter (clean wing)
	- ─ Flügelschnitt
	- ─ Flügelgrundriss
- $\boldsymbol{\cdot}\quad$ Bestimmung des Hochauftriebssystems (Iteratives Vorgehen)
	- $-$  Auswahl des Hochauftriebssystems
	- $-$  Festlegung der spannweitige Erstreckung
	- ─ Festlegung des Ausschlagswinkels (Vorflügeln und Klappen) Festlegung des Ausschlagswinkels (Vorflügeln und Klappen)

#### Berechnung des maximalen Auftriebsbeiwert

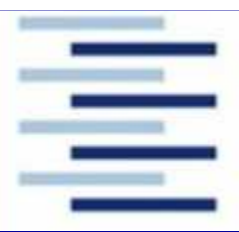

# Berechnungsmethoden Anwendbarkeit

- $\bullet$ • <u>DATCOM</u> kann angewandt werden auf:<br>Desceptivalite Treperflüsel
	- Ungeschränkte Trapezflügel
	- $\bullet$ Flügel mit über die Spannweite konstantem Profil
	- Flügel mit großer Streckung

$$
A > \frac{4}{(C_1 + 1)\cos \Lambda_{LE}}
$$

 $\bullet$ • ESDU berücksichtigt:

Verwindung, Streckung, Zuspitzung, Pfeilung und Änderung der Wölbung über der Spannweite

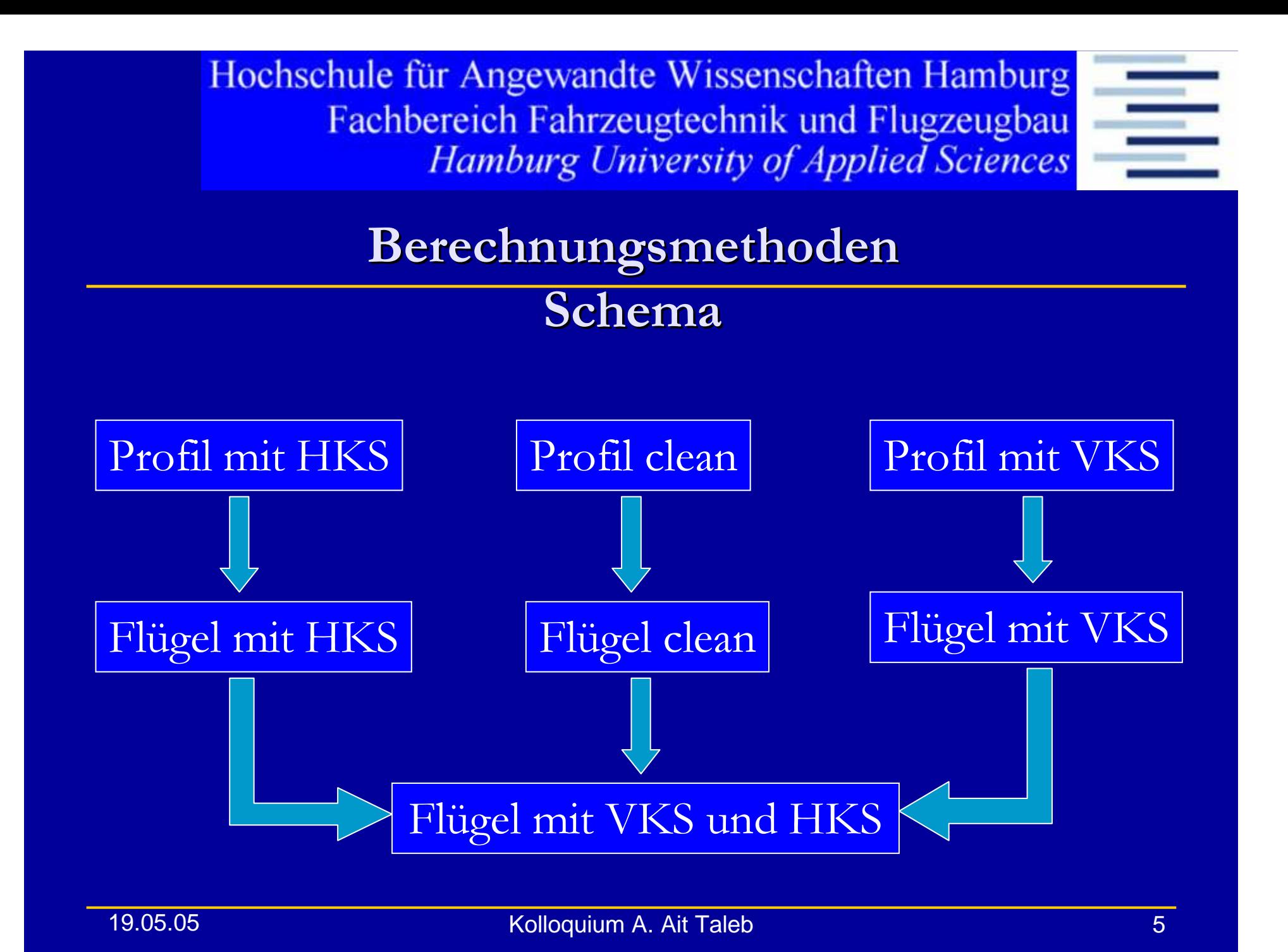

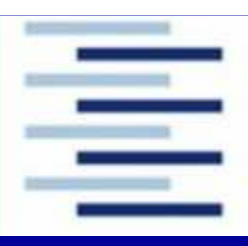

#### Maximaler Auftriebsbeiwert des Profils (clean)DATCOM

$$
C_{lmax} = (c_{lmax})_{R=9\times10^6}^{f=0} + \Delta_1 c_{f\neq0,t/c=0,3} + \Delta_2 c_{f\neq0,t/c\neq0,3} + \Delta_3 c_{R\neq9\times10^6} + \Delta_4 c_{roughness} + \Delta_5 c_{Ma>0,2}
$$

#### Hängt ab von:

- e sharpness Parameter der Vorderkante
- € Profildicke und Dickenrücklage
- $\bullet$ Profilwölbung und Wölbungsrücklage
- Reynoldszahl
- Oberflächenrauhigkeit
- Machzahl

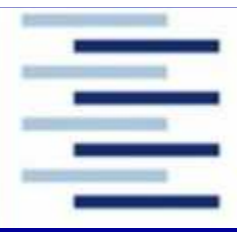

## Maximaler Auftriebsbeiwert des Profils (clean)ESDU

$$
C_{LmB} = (C_{L0} + \Delta C_L) F_S F_M
$$

#### Erforderliche Parameter:

- $\bullet$ Ordinate der Oberseite an der Stelle 1,25%
- Ordinate der Profiloberseite an der Stelle 1 und 5%  $\bullet$
- $\bullet$ Nullauftriebswinkel oder Profilkoordinaten
- Auftriebsgradient (oder weitere Parameter)  $\bullet$
- $\bullet$ Profiloberseitenwinkel
- $\bullet$ Reynoldszahl
- $\bullet$ Machzahl

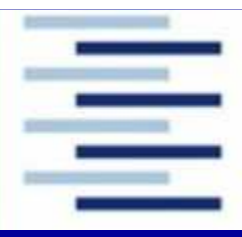

## Profil mit Hochauftriebssystem an der VK DATCOM

$$
\Delta c_{lmax,s} = c_{l\delta max}^{theorie} \eta_{max}^{LER/(t/c)} \eta_{\delta}^{\delta_f \neq \delta_{opt}} \delta_f \frac{c'}{c}
$$

#### Es werden benötigt:

- D Verhältnis Klappen- zur Flügeltiefe
- J Verhältnis Vorderkantenradius zur relative Profildicke
- $\bullet$ Ausschlagswinkel
- $\bullet$ Profiltiefe mit ausgefahrenen Klappen Profiltiefe mit ausgefahrenen Klappen

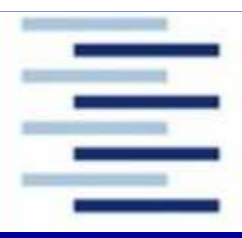

## Profil mit Hochauftriebssystem an der VKESDU

$$
\Delta C'_{Lml} = 2K_e K_g K_l \left(\delta_l - \delta_0\right) \left[1 - \left(1 - 2\frac{c_{el}}{c'}\right)^2\right]^{1/2}
$$

$$
\Delta C_{Lml} = F_R \left(c'/c\right) \Delta C'_{Lml}
$$

- $\bullet$  Berechnung basierend auf der Profiltiefe mit ausgefahrenen Vorflügeln
- $\bullet$ Umrechnung auf die Profiltiefe ohne Vorflügel

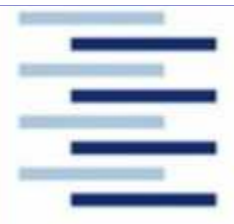

## Profil mit HinterkantensystemDATCOM

$$
\Delta c_{lmax,f} = K_1^{\left(c_f/c \neq 0,25\right)} K_2^{\delta \neq \delta_{ref}} K_3^{flapmotion} \left(\Delta c_{lmax}\right)_{Base}^{c_f/c = 0,25}
$$

#### Benötigte Parameter:

- $\bullet$  . Relative Profildicke
- $\bullet$  . Relative Klappentiefe
- 0 Klappenausschlag

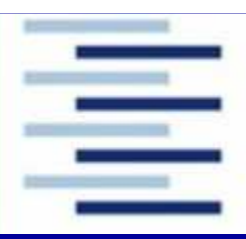

## Profil mit Normalklappen an der HK **ESDU**

$$
\Delta C'_{Lmt} = K_G K_t T \Delta C'_{L0t}
$$

$$
K_G = 1,225 + 4,525 \frac{\rho_l}{t}
$$
  

$$
K_t = 0,8
$$
  

$$
T = (\Delta C'_{Lmt}/\Delta C'_{L0t})^{Theorie}
$$

$$
\Delta C'_{L0t} = 2j_p \delta_t \left\{ \pi - \cos^{-1} \left( 2\frac{c_t}{c'} - 1 \right) + \left[ 1 - \left( 2\frac{c_t}{c'} - 1 \right)^2 \right]^{1/2} \right\}
$$

19.05.05

Kolloquium A. Ait Taleb

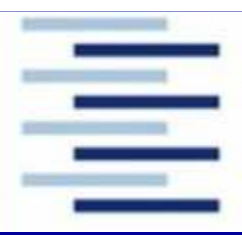

#### Profil mit Spaltklappen an der HKESDU

$$
\Delta C'_{Lmt} = (1 - c/c') (1 - \sin \delta_{t1}) (C_{LmB})_d + K_T K_{t1} J_{t1} \Delta C'_{L1} + K_T K_{t2} J_{t2} \Delta C'_{L2} + K_T K_{t3} J_{t3} \Delta C'_{L3}
$$

 $\bullet^+$ • ( $C_{LmB}$ )<sub>d</sub> wird ermittelt für die Referenzreynoldszahl R<sub>d</sub>=3,5x10<sup>6</sup>

 $\bullet$ Formel gültig für Einfach-, Doppel- und Dreifachspaltklappen

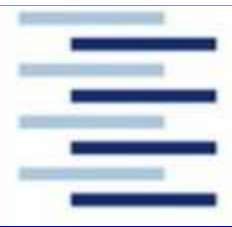

## Maximaler Auftriebsbeiwert des Flügels (clean) **DATCOM**

$$
C_{Lmax,clean} = \left(\frac{C_{Lmax}}{C_{lmax}}\right) C_{lmax} + \Delta C_{Lmax}
$$

- $\bullet$  Ermittlung des maximalen Auftriebsbeiwerts des Profils mit der Profiltiefe "mittlere aerodynamische Flügeltiefe"
- $\bullet$ Integration über die Spannweite
- $\bullet$ Korrekturfaktor für die Machzahl  $Ma > 0.2$

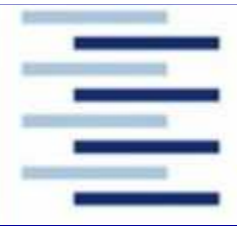

#### Maximaler Auftriebsbeiwert des Flügels (clean)**DATCOM**

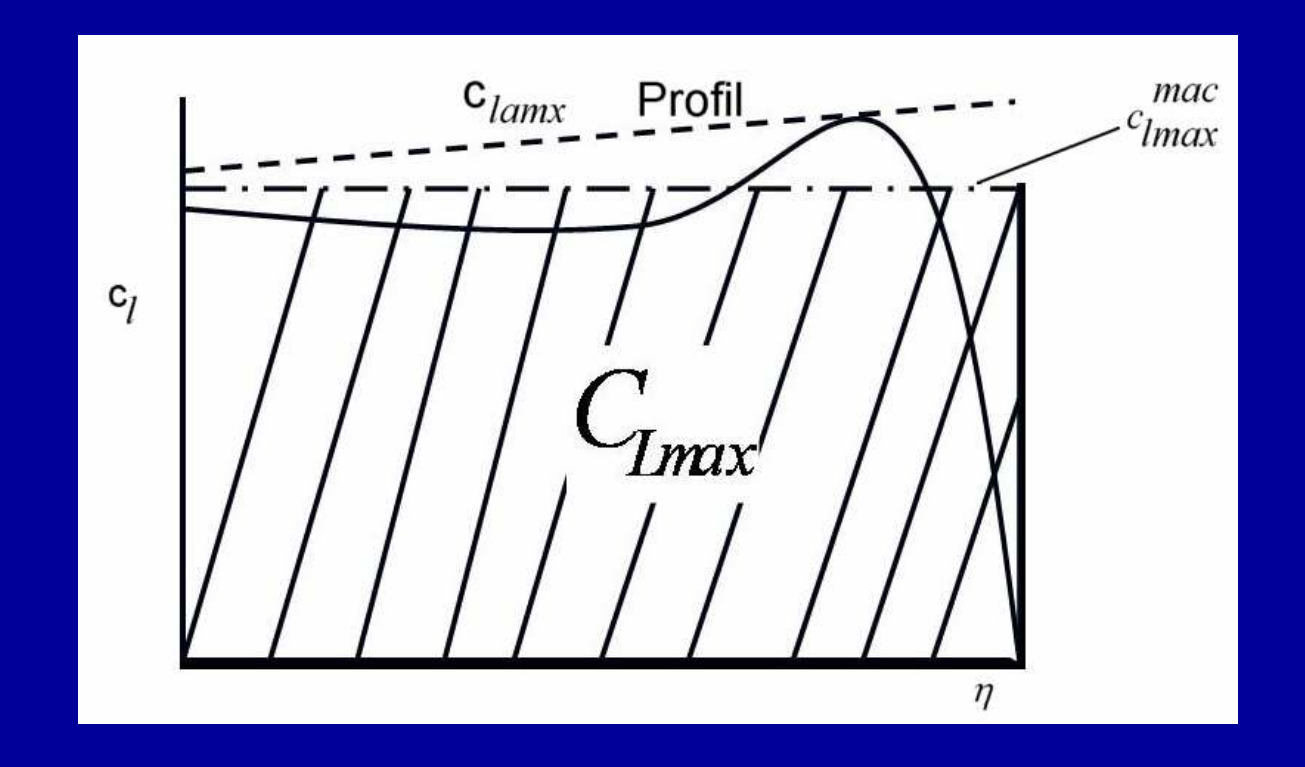

Kolloquium A. Ait Taleb

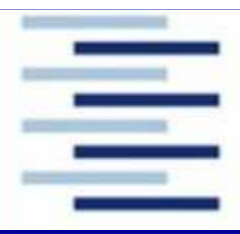

#### Maximaler Auftriebsbeiwert des Flügels (clean)ESDU

$$
C_{Lmax} = \frac{C_{LmB}}{\mu_p} + \Delta C_{LM} + \Delta C_{LR} + \Delta C_{LA} + \Delta C_{LT}
$$

#### Bedingung für  $C_{L_mB}$ :

- Profil mit der größten Anstellwinkelbelastung ( $\eta = \eta_p$ )
- Lokale zur Vorderkante normale Parameter

#### Maximaler Auftriebsbeiwert des Flügels (c<mark>lean</mark>) ESDU

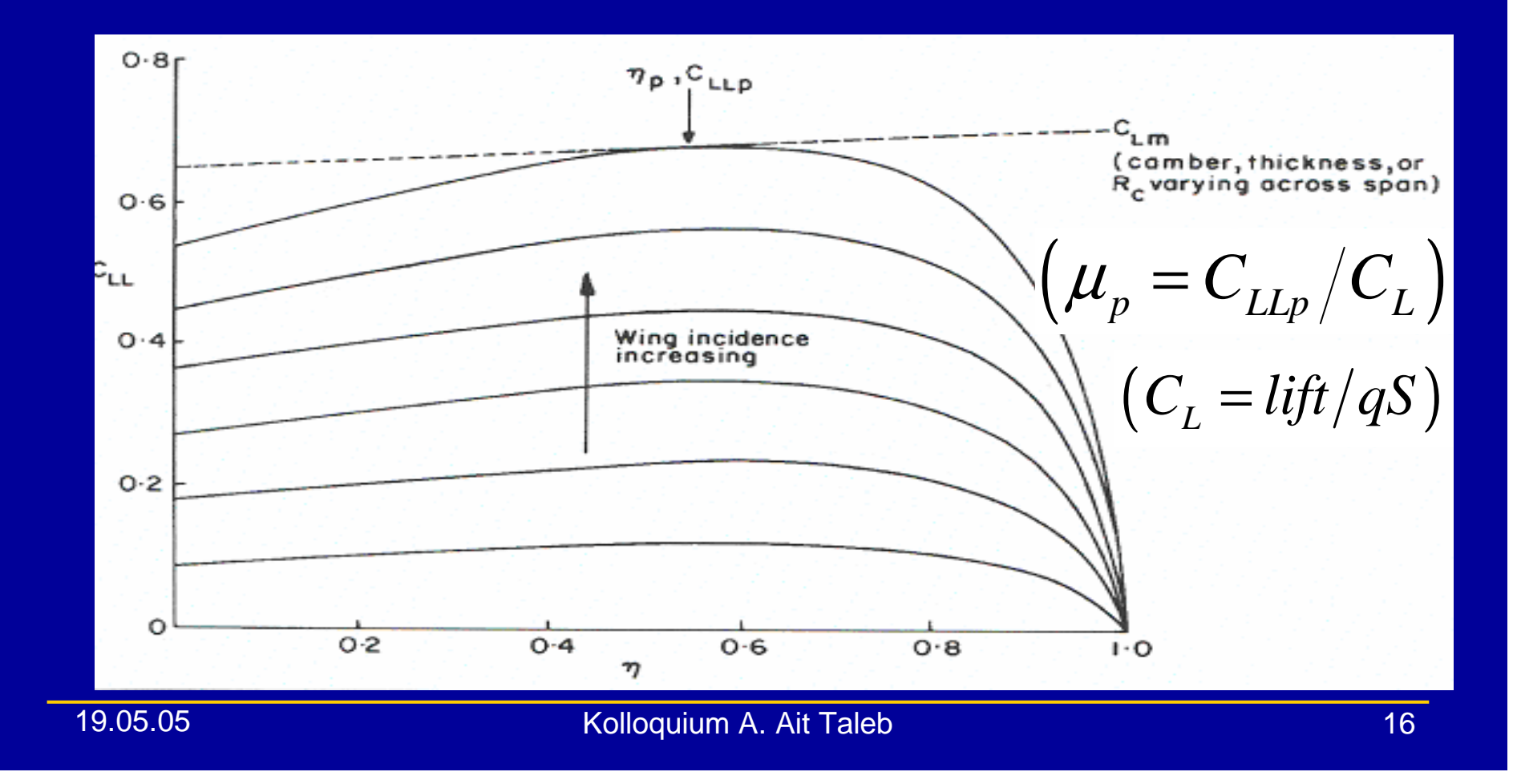

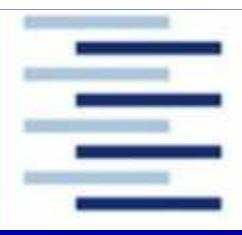

## Flügel mit Hochauftriebssystem an der VK **DATCOM**

Benötigt:  $\bullet$ 

> experimenteller maximaler Auftriebsbeiwert des Vorflügelprofils

· Alternative:

Abschätzung mit 1,28

$$
\Delta C_{L_{max,S}} = 1,28 \left( \frac{c_f/c}{0.18} \right) \left( \frac{b_{\text{slat}}}{b_e} \right)^2 \cos^2 A_{c/4}
$$

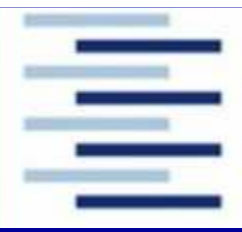

## Flügel mit Hochauftriebssystem an der VKESDU

$$
\Delta C_{Lmaxl} = F_R K_{Al} \left( \Delta C_{Lml} / \mu_p \right) \Psi_i
$$

## Bedingung für  $\Delta C_{\ell m}$ :

- Profil an der Stelle η=ηp
- Zur Vorderkante normale Parameter
- $\bullet$ Referenzreynoldszahl  $R_{d}=3,5x10^{6}$

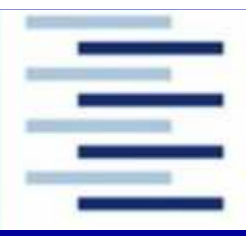

#### Flügel mit Hochauftriebssystem an der HK **DATCOM**

$$
\Delta C_{Lmax,f} = \Delta c_{lmax,f} \frac{S_{Wf}}{S_W} K_A
$$

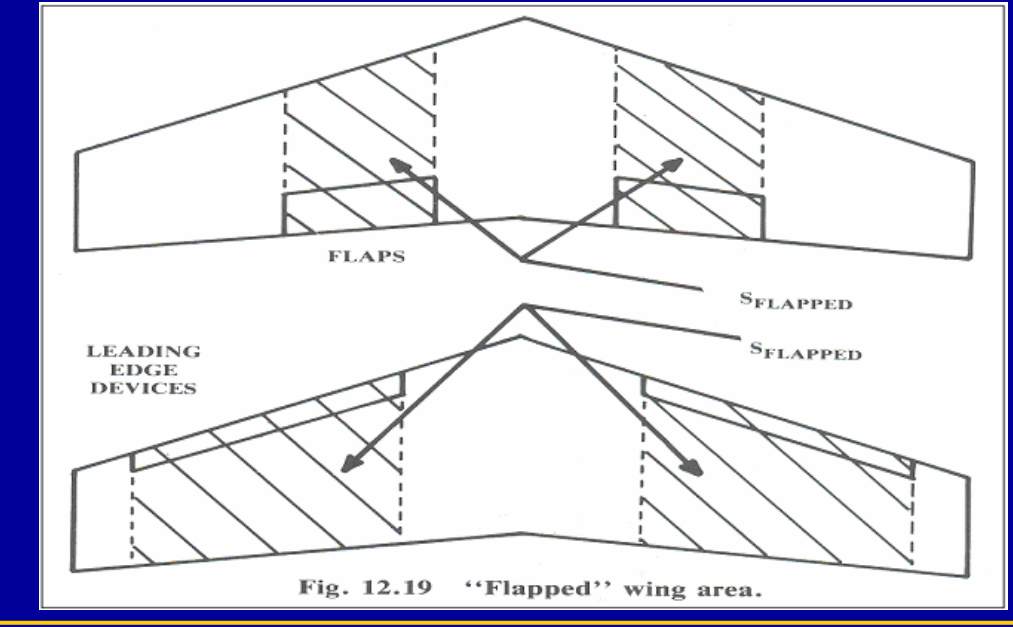

19.05.05

Kolloquium A. Ait Taleb

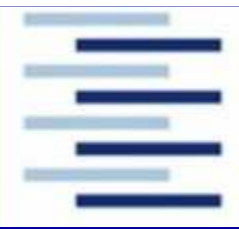

## Flügel mit Hochauftriebssystem an der HK ESDU

$$
\Delta C_{Lmax} = K_f K_{At} F_R \cos(\Lambda_{ht}) (\Delta C_{Lmt}/\mu_p) (\Phi_o - \Phi_i)
$$

# Bedingungen für  $\bm{\varDelta}\bm{\mathcal{C}_{Lmt}}$ :

- $\bullet^\circ$ Wird berechnet für das Profil an der Stelle  $\eta = \eta_D$
- $\bullet$ • Parameter der Vorderkante n<mark>ormal hier zu</mark>
- $\bullet$ • Parameter der <mark>Hinterkante</mark> normal zur <mark>Scharnierlinie</mark>

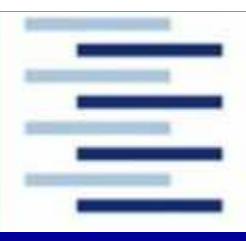

## Flügel mit Vorflügeln und Hinterkantenklappen **DATCOM**

$$
C_{Lmax} = C_{Lmax,clean} + \Delta C_{Lmax,s} + \Delta C_{Lmax,f}
$$

#### Über die Kombination: Vorflügeln - Hinterkantenklappen

- **DATCOM:** Keine Hinweise  $\bullet$
- ESDU:  $\bullet$ 
	- Berechnung basierend auf der resultierenden Profiltiefe bei ausgefahrenen Vorflügeln und Hinterkantenklappen
	- Umrechnung auf die Profiltiefe mit nicht ausgefahrenem Hochauftriebssystem

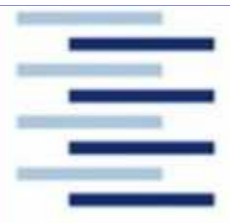

#### Zahlenbeispiele

#### Vorflügel und Einfachspaltklappen

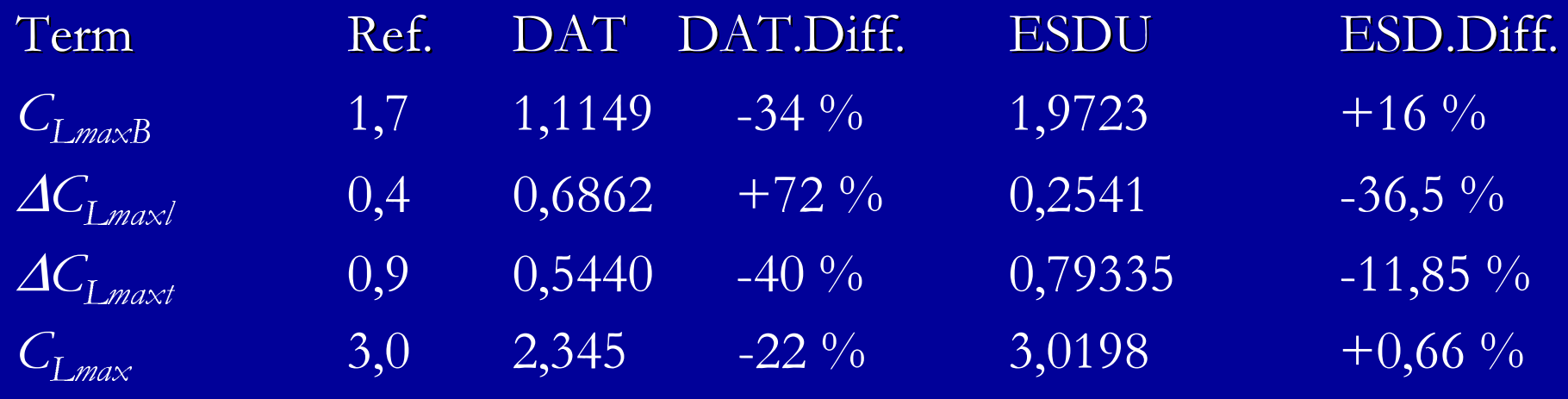

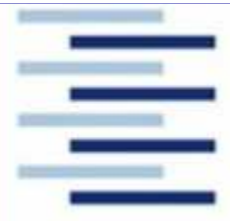

#### Zahlenbeispiele

# Vorflügel und Doppelspaltklappen Vorflügel und Doppelspaltklappen

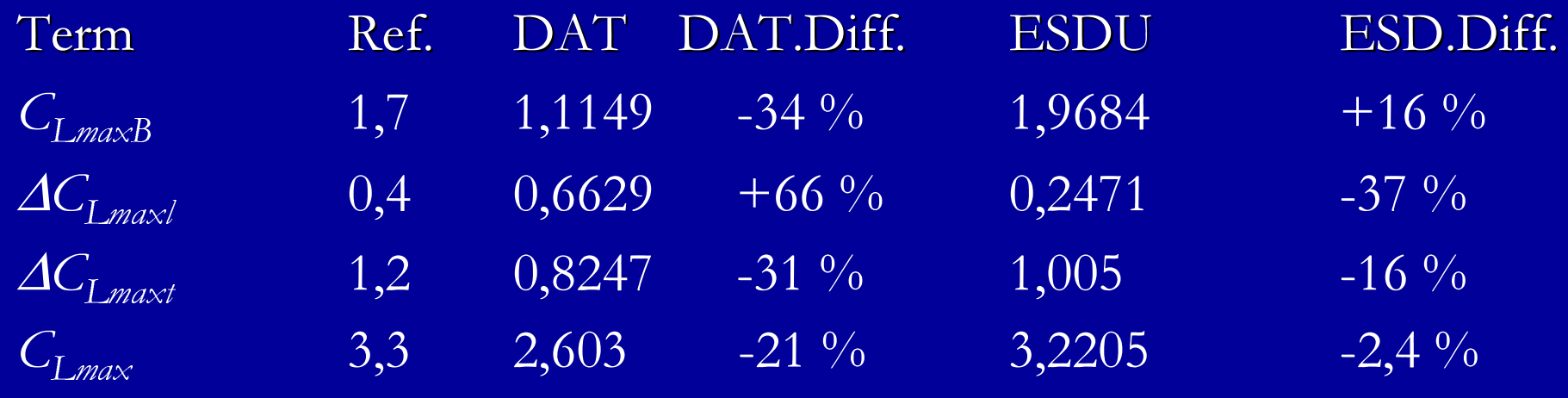

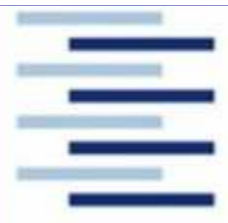

ZusammenfassungDoppelspaltklappen

#### DATCOM

- $\bullet$  Parameter<sup>22</sup>
- $\bullet$ Umrech. Par. 0
- $\bullet$  Diagramme<sup>17</sup>

#### ESDU

- Parameter <sup>27</sup>
- Umrech. Par. 91
- $\bullet$  Diagramme<sup>38</sup>